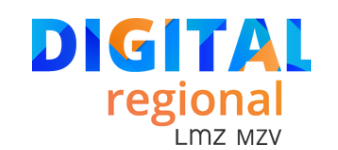

#### **AGENDA**

08:00–08:45 Uhr **Ankommen**

#### 08:45–09:45 Uhr **Begrüßung und Impulsvortrag**

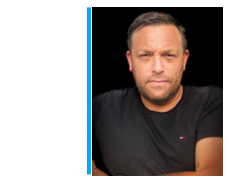

**Andreas Hofmann – Back to normal.**

V*on der Digitalisierung in die Digitalität*

DigitalPakt Schule, Corona, künstliche Intelligenz. Das Bildungssystem wurde in den letzten Jahren kolossal auf die Zerreißprobe gestellt und viele Fragen tun sich auf. Vielerorts ist nun die Technik vorhanden, aber die Frustration dennoch hoch. Wie schaffen wir es nun, Schulen in das Zeitalter der Digitalität zu bringen, ohne unsere Kräfte übermäßig zu verbrauchen? Ich meine, wir schaffen es, wenn wir uns wieder auf das konzentrieren, was wir am besten können: die pädagogische Arbeit.

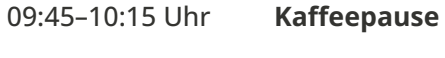

- 10:15–11:15 Uhr **Workshop 1**
- 11:30–12:30 Uhr **Workshop 2**
- 12:30–13:45 Uhr **Mittagspause**
- 
- 13:45–14:45 Uhr **Kurzimpulse aus der Praxis**
- 14:45–15:15 Uhr **Kaffepause**
- 15:15–16.15 Uhr **Workshop 3**
- 16:15 Uhr **Verabschiedung**

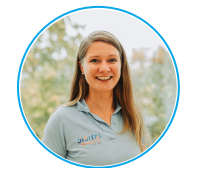

**Christiane Gräning**

**graening@lmz-bw.de**

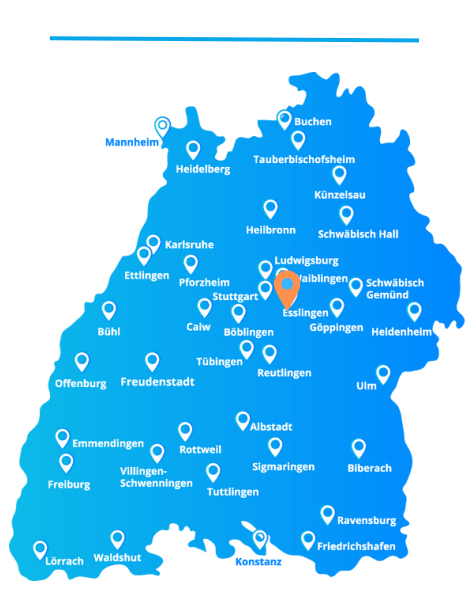

#### **Wichtige Hinweise zum Programm:**

Rot markierte Workshops sind mit Firmenunterstützung und stellen kein Angebot der offiziellen Lehrerfortbildung in Baden-Württemberg dar. Für diese Workshops wird keine datenschutzrechtliche Verantwortung übernommen.

# **10:15–11:15 UHR - WORKSHOP 1 digital@regional – Esslingen**

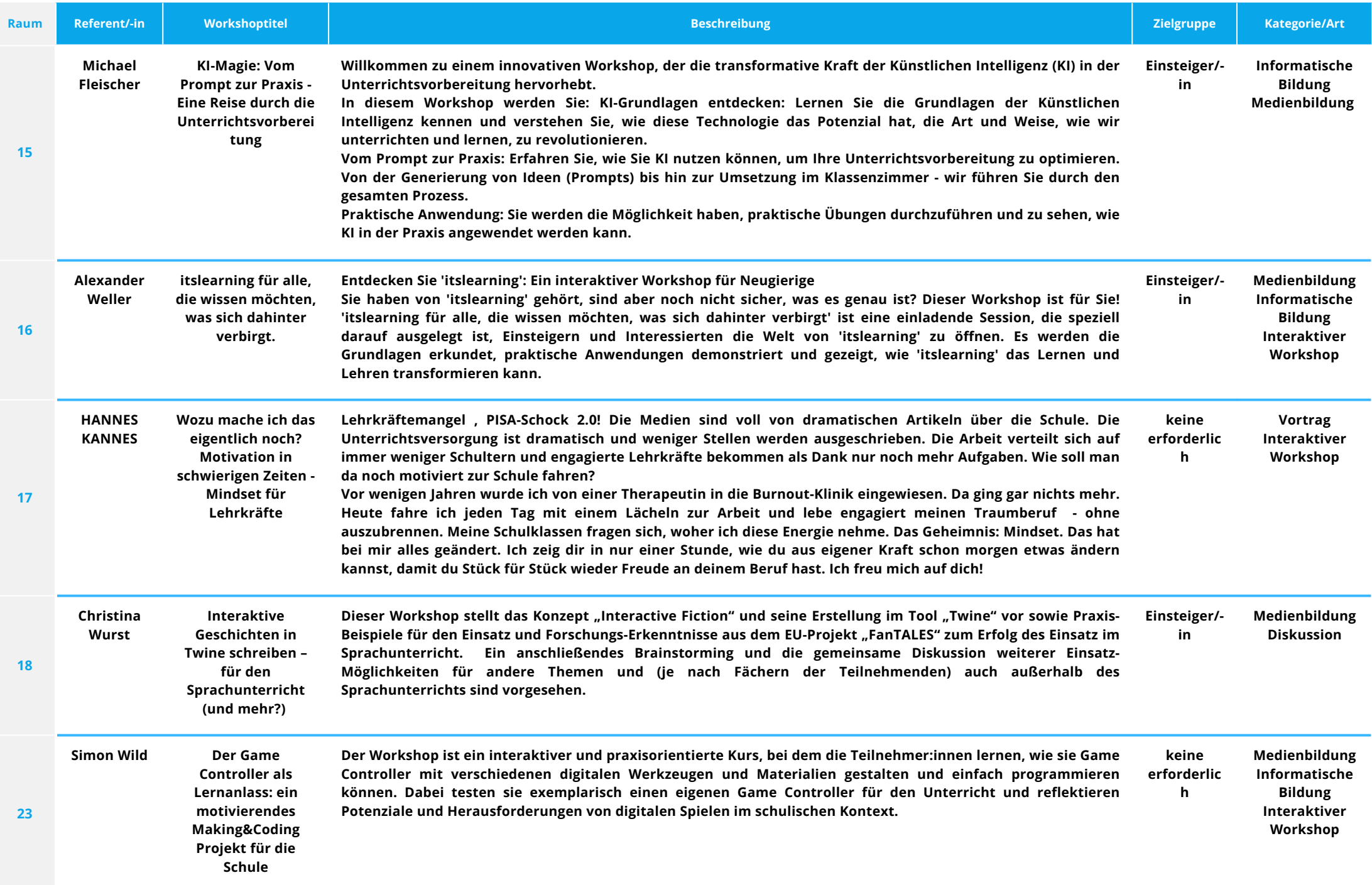

# **10:15–11:15 UHR - WORKSHOP 1 digital@regional – Esslingen**

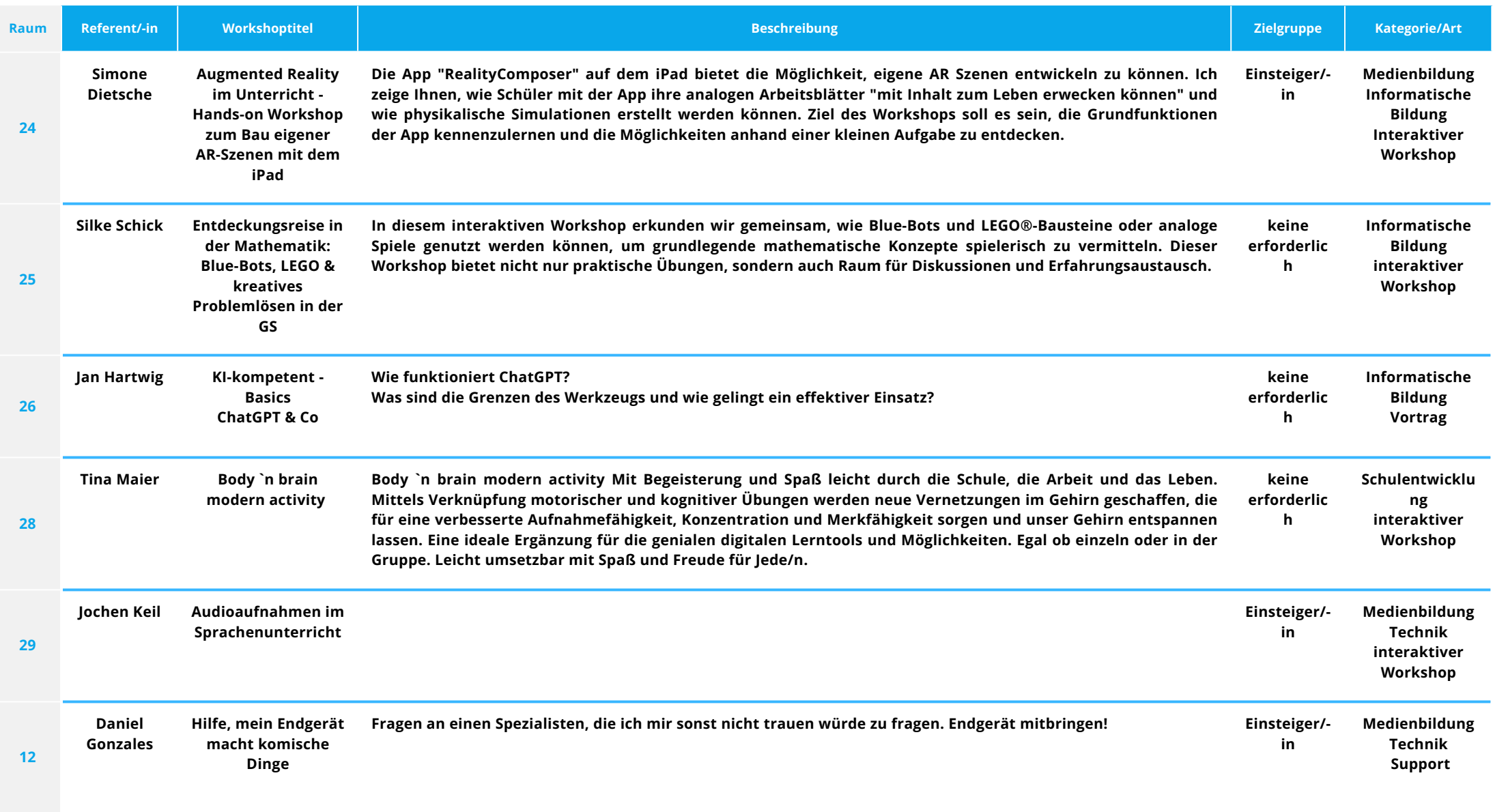

# **11:30–12:30 UHR - WORKSHOP 2 digital@regional – Esslingen**

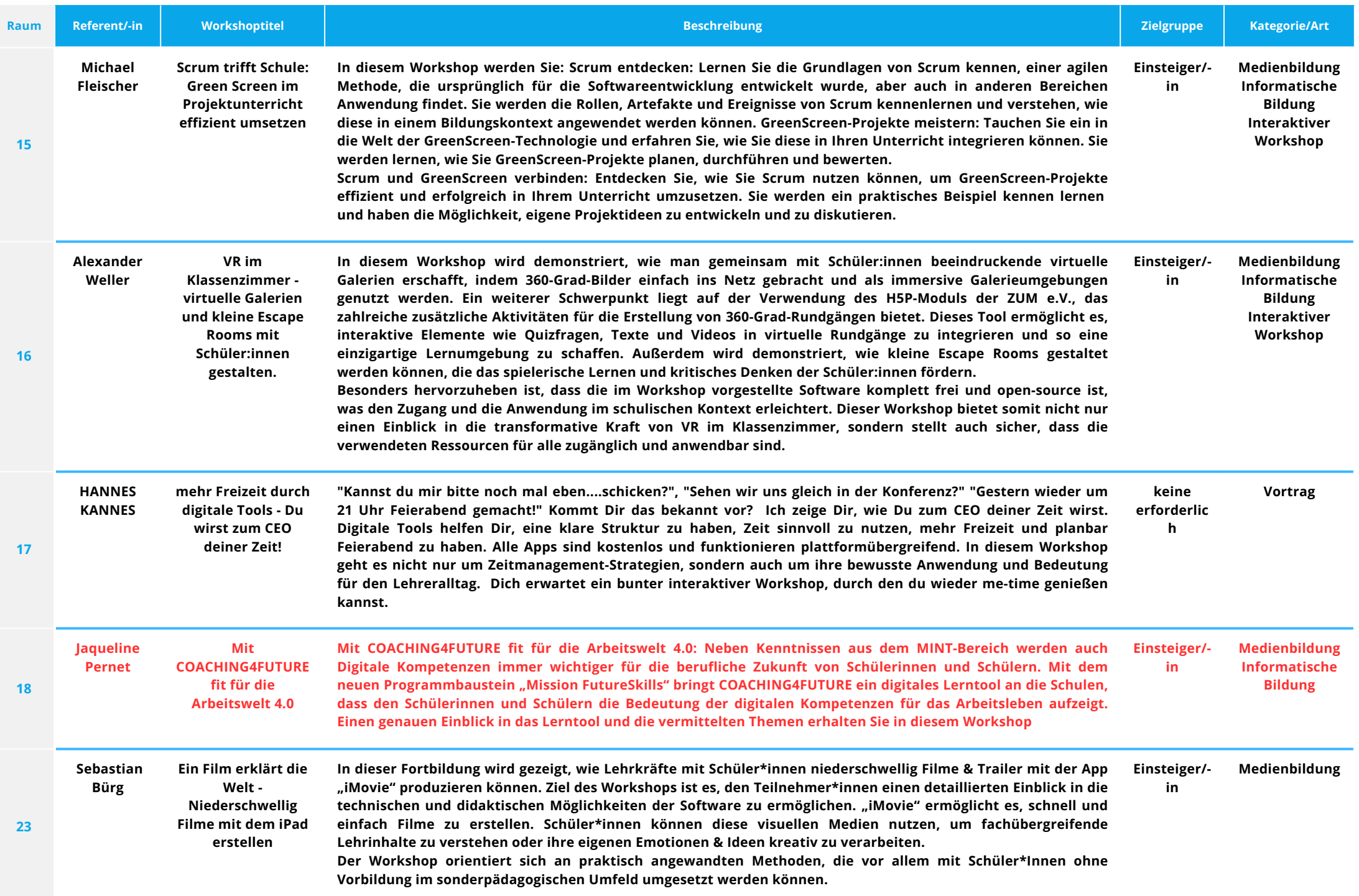

# **11:30–12:30 UHR - WORKSHOP 2 digital@regional – Esslingen**

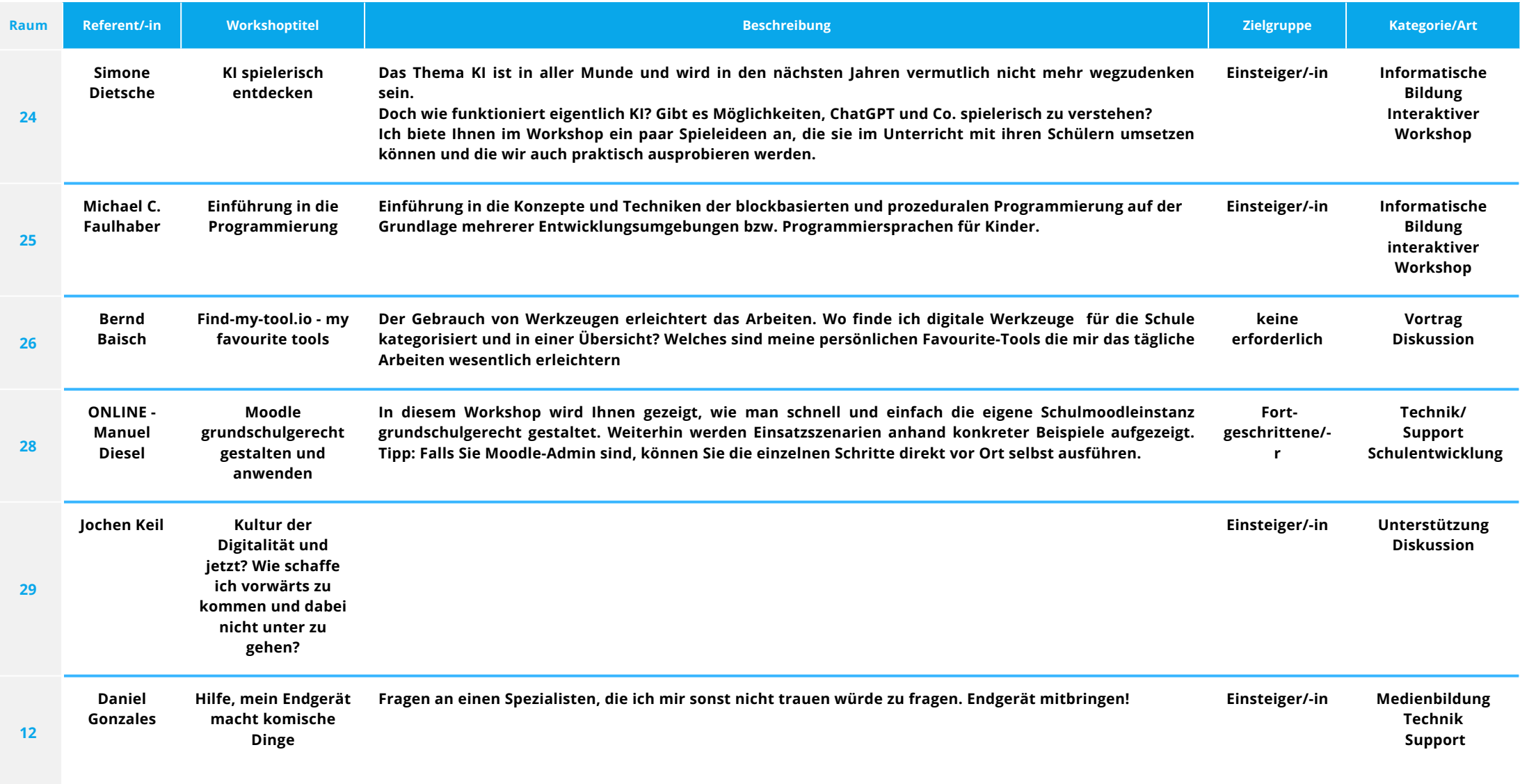

# **15:15–16:15 UHR - WORKSHOP 3 digital@regional – Esslingen**

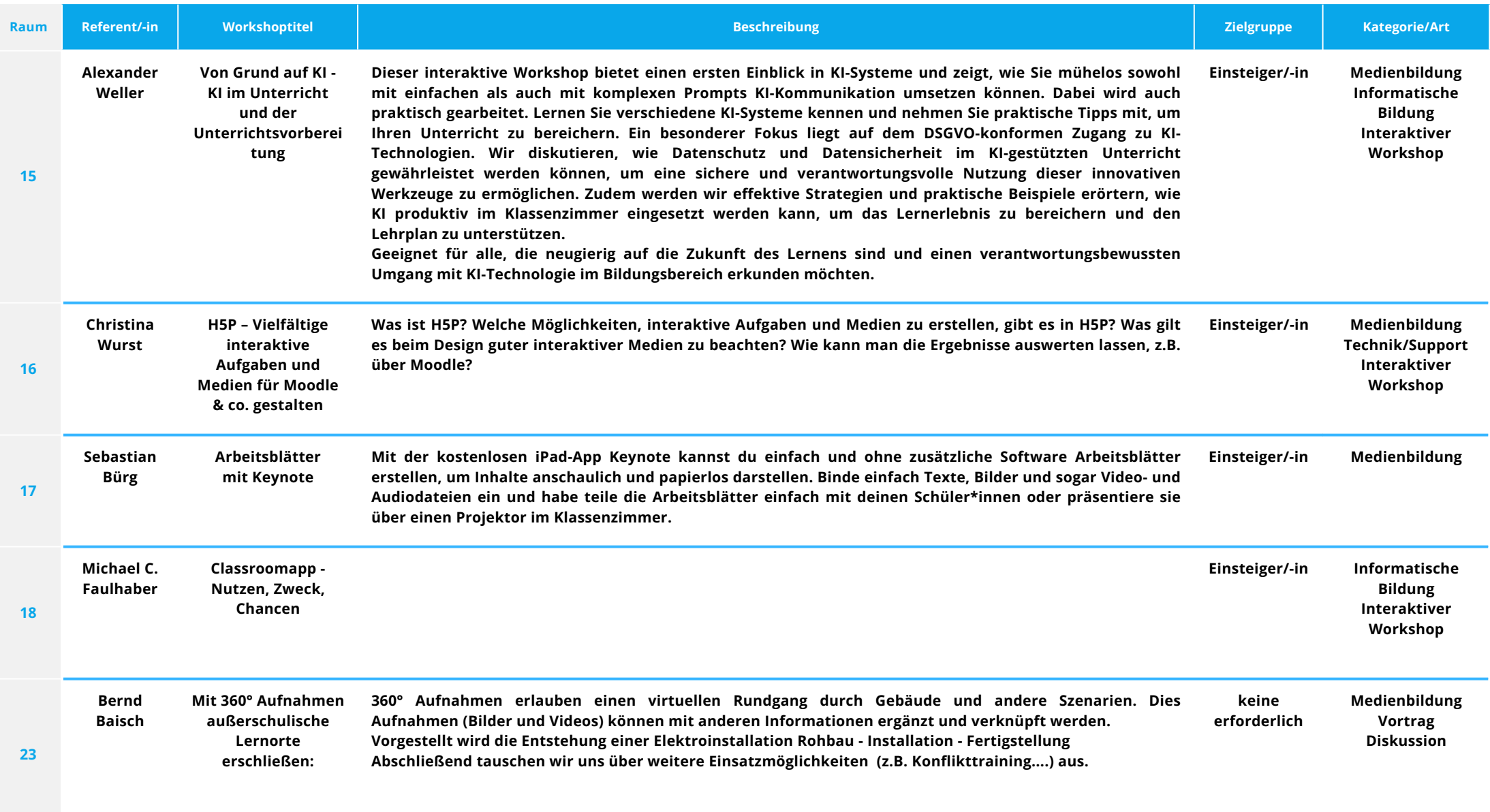

# **15:15–16:15 UHR - WORKSHOP 3 digital@regional – Esslingen**

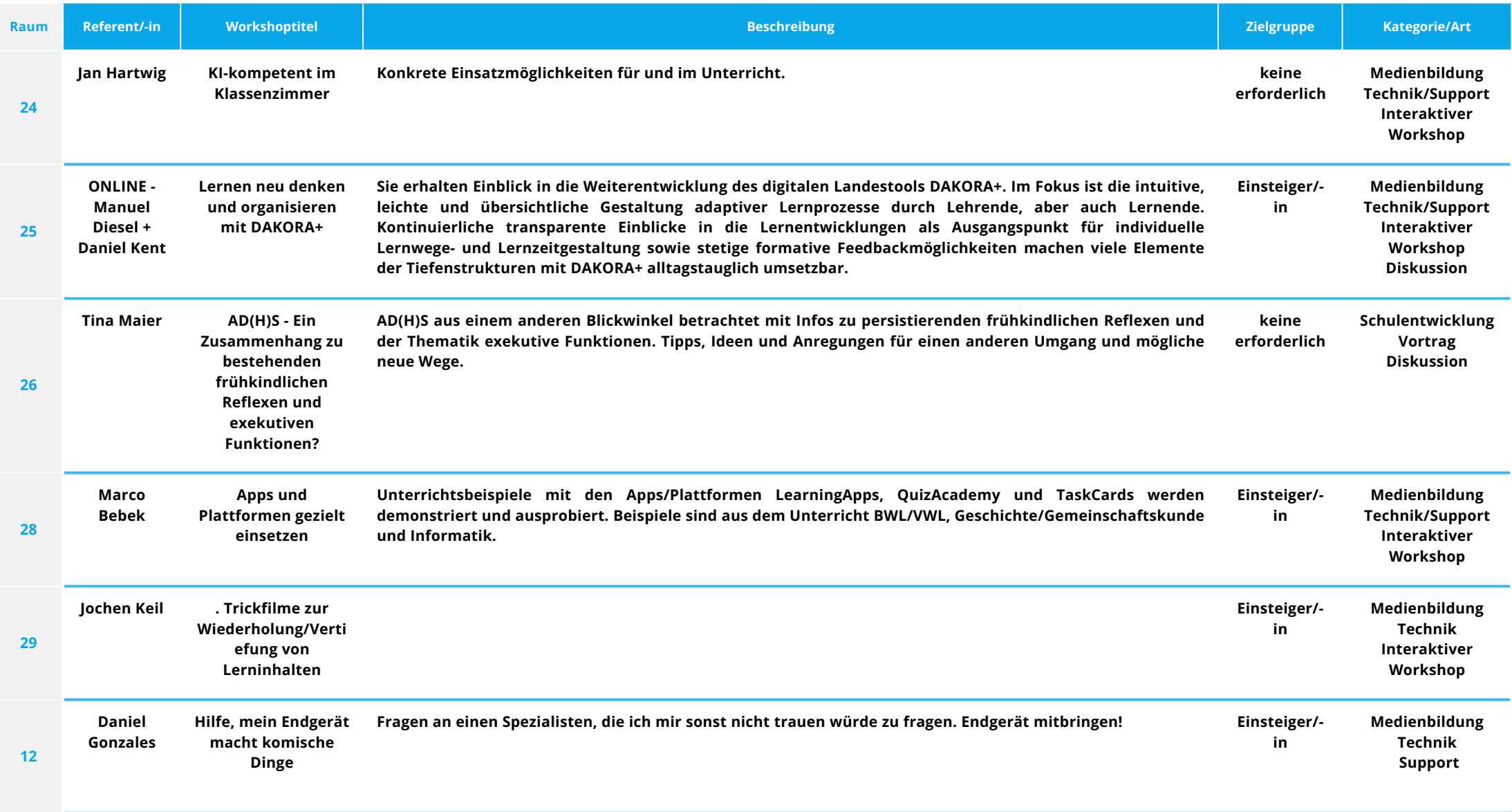